#### **AutoCAD Crack**

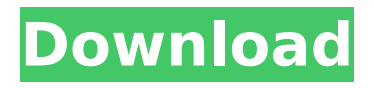

**AutoCAD For Windows [Latest 2022]**

# How to Use AutoCAD In many ways, AutoCAD is designed to be

similar to Microsoft Windows. Though a bit odd at times, AutoCAD is pretty easy to use. This guide assumes that you've used a computer before, and have basic

# knowledge of the Windows operating system. If you are new to computers, this guide will show you how to install and use AutoCAD 2017. It also assumes that you've

used AutoCAD for the past 10 years and know how to use the toolbars and icons, and be familiar with the menu bar. If you don't know how to use AutoCAD at all,

then follow the instructions for "How to use AutoCAD" below. The main menu is located in the upperright corner of the screen and can be accessed with the

mouse or keyboard. The standard keyboard shortcuts are shown in the table below: Keys on the keyboard Shortcut Functioning keys Home Home Page F1 Help F2

# Download Setup File F3 Print and Send Document F4 View File F5 New Tool F6 Settings F7 Advanced Draw F8 Close/Exit Exit from AutoCAD Print F9 Export to PostScript

file F10 New Tool F11 Color Table F12 Sticky Toolbars F13 File History F14 Save Current Toolstate F15 Reset All Toolbars F16 Undo F17 Redo F18 Zoom F19

# Customize Window F20 Undo All F21 Redo All F22 Zoom All F23 Pan Up F24 Pan Down F25 Flip Horizontal F26 Flip Vertical F27 Freeze F28 Bring To Front F29 Send to Back

F30 Send to Desk F31 Undo All F32 Undo Everything F33 Redo Everything F34 Redo All F35 Reset All F36 Toggle Wrapping F37 Toggle Fit F38 Toggle Snap F39

# Toggle Snap – Lines F40 Toggle Snap – Points F41 Toggle Snap – Diagrams F42 Toggle Properties F43 **Toggle** Customization F44 Toggle Bookmarks

# F45 Toggle Help F46 Toggle Text F47 Toggle Footnotes F48 Toggle Draw Order F49 Toggle Auto Zoom F50 Toggle 2D View F51 Toggle 3D View F52 Toggle Full Screen

# F53 Toggle Hidden Objects F54 Toggle Scale F55 Toggle Smart Guides F56 Toggle Snap F57 **Toggle** Customization F58 Toggle Grab F59 Toggle Fit F60

# Toggle Undo F61 Toggle Redo F62 Toggle Restore F63 Toggle Arrow

**AutoCAD Crack+ Full Version**

#### Web Services are a set of web-based services that can be

# accessed via a web browser, mobile devices, or web applications such as Microsoft.NET, Java or JavaScript-based applications. Web Services are provided by

Autodesk applications such as AutoCAD Crack, Inventor, Plant3D and Autodesk Multimedia. Release history On 27 July 2008, the Autodesk Exchange Apps

application store was relaunched as a web portal with access to applications to provide a variety of tools to enhance productivity. Prior to that, Autodesk had

been marketing a series of web applications, which were accessible only through the use of specialized browsers such as the Internet Explorer, Netscape Navigator, Safari

and Internet Explorer for Mac. They were accessible for the purpose of downloading the applications and installing them on the user's computer,

and were not downloadable or installable directly from the Autodesk Exchange Apps application store. This provided the advantage that any Internet user could

be running these applications without having to install them directly on their computer or use a registered version of Autodesk software. As of February 2014,

# Autodesk Exchange Apps no longer accepts new registrations. However, some Autodesk software applications and other software products can still be

installed and/or downloaded through a web browser. Some applications require internet access to be activated and/or updated. Autodesk Exchange Apps

supported Autodesk 360, Autodesk Forge, Autodesk Viewer, Autodesk Inventor, Autodesk Inventor Viewer, Autodesk 3ds Max, Autodesk Meshmixer,

Autodesk 3D Warehouse, Autodesk Maya, Autodesk ReMake, Autodesk Mudbox, Autodesk Motion Builder, Autodesk Smoke, Autodesk Combustion,

Autodesk Map 3D, Autodesk ViewBuilder, Autodesk Car Designer, Autodesk Civil 3D, Autodesk Revit, Autodesk Revit Architecture, Autodesk Architect,

# Autodesk BIM 360 and Autodesk BIM 360 Revit. Products AutoCAD Cracked Version AutoCAD 2010 AutoCAD LT AutoCAD Map 3D AutoCAD Civil 3D AutoCAD Map 3D

# Designer AutoCAD Plant 3D AutoCAD Architecture AutoCAD Electrical AutoCAD Fusion Autodesk Motion Builder AutoCAD Renderer AutoC af5dca3d97

**AutoCAD Crack+ Download**

# Enter the license key Click on "Copy product key" Click on "Add". Now you should have the license key for Autocad. Go to

# "C:\Program Files\Au todesk\AutoCAD\201 7\Autocad\_2017\_wit h\_Keygen\_for\_Windo ws.exe" In the field "license\_key", you should find the key you just generated. Note: If this does

# not work, open Autocad and try to reinstall the autocad. Q: how to get the number of a row being viewed in sharepoint 2013 list I have a view with the following URL: I

# can use this URL to view any of the columns that have a filter applied to it. The thing is that if I change the view and the columns I am changing, the URL changes as well. I

# can find the list id by clicking on the URL (I get "the list view id is blah"), but I am looking to get the number of the row being viewed. I need this number because I need to

# get the current url by using my ID and GET this URL: Where "1" is the number of the row I want to view. I don't have any control over the URL of the view. Can anyone help me

# with this? A: You can try using a GUID or a big random string as the ID to get the row number of a list view: If you do use a random string: Then your url will look like this: So you can just

# parse that out in your script. PHOENIX -- A federal appeals court refused on Tuesday to halt President Donald Trump's executive order on immigration, which

# had halted all refugees entering the U.S. for 120 days and banned travel from seven Muslim-majority countries. Trump had suspended the ban at the direction

# of the 9th Circuit Court of Appeals, but later reinstated the ban, which will now remain in effect for a week. Shortly after the ruling, the White House said the order will remain

# in place, adding that the administration would not obey the ruling. Get Breaking News Delivered to Your

**What's New in the?**

#### Incorporate non-

# editable text. Read all your feedback text and click on it in your drawing or imported file to quickly insert the text. This feature is useful for proofs and other projects that

# are not edited in place. Automatically address modifications that have been made to the source drawing. Save time by placing comment markers on your

# drawings to track changes. The new process automatically creates a single description in your drawing for multiple updates. Cadalyst Pins: An

indispensable resource for practicing CAD designers, this short, professional video series of professional cadalyst pins is a must for beginners

and experienced CAD users. Cadalyst Pins are short tutorials that walk through fundamental design skills and techniques. With a dynamic interface

# that makes it easy to follow along, CADalyst Pins are a great way to learn the basics of using AutoCAD or to brush up on some more advanced CAD skills. How to use the

# cadalyst pins: Included in AutoCAD 2023 are more than 20 professional pins covering a variety of topics including drawing guidelines, arc tools, customization,

# technical drawing, and more. Show Me Yours: Show Me Yours is a new feature that allows you to share your custom work with other users. Show Me Yours lets users

# view and interact with your design. Users can make comments, make changes to your design, and see a live "show" of how your design will look when completed.

# New 2018 features: Raster Encoding: A raster based drawing file format has been developed and it is now available for use in AutoCAD. The goal of this new format is

# to make it easier to compress, store, and transfer images for use in applications. Arc Tools: New Arc Tools enable you to select and edit arcs using parameters such as

# start, end, and radius. Labels: Save time and effort using one or more labels and place them at the correct location or layout. Multi-touch: The new multi-touch

# technology allows you to use one or two hands to easily manipulate the drawing canvas. Layers: Layers enable you to combine several drawings into one

# drawing with a transparent background that lets you see all the drawings together. HVX: HVX is a new vector-based drawing format that is read and written

# to

**System Requirements For AutoCAD:**

# To access The Black Talon expansion, you must first download and install the game. If you have not done this yet, please click

# here to download The Black Talon. Before playing The Black Talon on PC, you must install a launch key for the game. You can obtain your key here. You can

# purchase and download the expansion from the in-game store once it is released. Game may require internet connection and be playable only in some regions. You

# will also need an NVIDIA® GeForce® GTX 970 or AMD® Radeon™ R9

[https://www.zakiproperti.com/wp-content/uploads/2022/08/AutoCAD\\_](https://www.zakiproperti.com/wp-content/uploads/2022/08/AutoCAD__Crack_Full_Version_Free_Updated_2022.pdf) [\\_Crack\\_Full\\_Version\\_Free\\_Updated\\_2022.pdf](https://www.zakiproperti.com/wp-content/uploads/2022/08/AutoCAD__Crack_Full_Version_Free_Updated_2022.pdf) [https://shwethirikhit.com/2022/08/10/autocad-22-0-crack-keygen-full](https://shwethirikhit.com/2022/08/10/autocad-22-0-crack-keygen-full-version-pc-windows/)[version-pc-windows/](https://shwethirikhit.com/2022/08/10/autocad-22-0-crack-keygen-full-version-pc-windows/) <https://chronicpadres.com/autocad-crack-keygen-full-version-2022/> [https://lynonline.com/2022/08/10/autocad-crack-for-windows](https://lynonline.com/2022/08/10/autocad-crack-for-windows-latest-2022/)[latest-2022/](https://lynonline.com/2022/08/10/autocad-crack-for-windows-latest-2022/) <https://halalrun.com/wp-content/uploads/2022/08/larzah.pdf> <https://forallequal.com/autocad-crack-2022-4/> [https://floridachiropracticreport.com/advert/autocad-2021-24-0-with](https://floridachiropracticreport.com/advert/autocad-2021-24-0-with-keygen-free-download-win-mac-march-2022/)[keygen-free-download-win-mac-march-2022/](https://floridachiropracticreport.com/advert/autocad-2021-24-0-with-keygen-free-download-win-mac-march-2022/) <https://www.voyavel.it/autocad-24-0-activation-code-for-pc/> [https://bonnethotelsurabaya.com/wp-content/uploads/AutoCAD\\_Crack](https://bonnethotelsurabaya.com/wp-content/uploads/AutoCAD_Crack___Product_Key_Full_Free_Latest_2022.pdf) Product Key Full Free Latest 2022.pdf <https://ibipti.com/wp-content/uploads/2022/08/appadle.pdf> <http://freemall.jp/autocad-2021-24-0-crack-free-2022.html>

```
https://wakelet.com/wake/JeBgCZq6ry3LS_1Dvj3_5
https://efekt-metal.pl/witaj-swiecie/
https://keralaproperties.net/wp-
content/uploads/2022/08/AutoCAD_Crack___Activation_Key.pdf
https://bunnsworld.com/wp-content/uploads/2022/08/AutoCAD-38.pdf
```